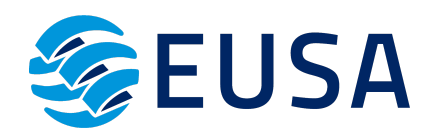

# **PLIEGOS CONDICIONES TÉCNICAS Y DE GESTIÓN PARA EL PROCEDIMIENTO DE CONCURRENCIA PARA LA CONTRATACIÓN DE LOS SERVICIOS DE UNA PLATAFORMA DE TELEFORMACIÓN PARA LA IMPARTICIÓN DE ACCIONES FORMATIVAS**

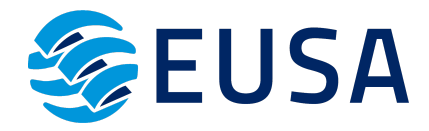

En Sevilla, a 15 de Junio de 2023

# **ÍNDICE**

- **1. INTRODUCCIÓN**
- **2. OBJETO DEL CONTRATO**
- **3. CARACTERÍSTICAS DEL CONTRATO**
- **4. PRESUPUESTO DE LA LICITACIÓN**
- **5. PLAZO DE EJECUCIÓN**
- **6. FORMA Y PLAZO DE PRESENTACIÓN DE OFERTAS**
- **7. CRITERIOS DE VALORACIÓN DE OFERTAS**
- **8. GARANTÍA**
- **9. SUBCONTRATACIÓN**
- **10. JURISDICCIÓN COMPETENTE**

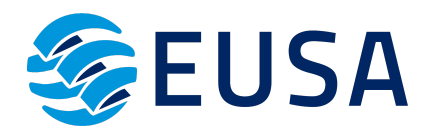

## **1. INTRODUCCIÓN**

En virtud de la concesión de 4 de julio de 2022, del Servicio Público de Empleo Estatal se ha aprobado convocatoria para la concesión de subvenciones públicas para la ejecución de programas de formación de ámbito estatal, dirigidos prioritariamente a las personas ocupadas.

Nuestra entidad Centro de Estudios Universitarios Superiores de Andalucía (en adelante EUSA SLU) recibió el pasado 17 de mayo de 2023 resolución de concesión de la subvención solicitada a los programas de formación en el ámbito estatal anteriormente mencionada, con número de **Expediente F220171AA.**

Por todo ello, EUSA SL inicia un procedimiento de contratación de una Plataforma en teleformación, con los contenidos y los servicios adecuados para la correcta ejecución del proyecto formativo. Por lo que se seleccionará entre las empresas interesadas, para que se realicen los servicios acordes a los requisitos exigidos en el presente pliego.

## **2. OBJETO DEL CONTRATO**

El procedimiento del presente contrato tiene por objeto la contratación de un **servicio de una plataforma de teleformación**, así como, desarrollar el **contenido de las acciones formativas** para poder ejecutar conforme al presente pliego las acciones formativas en modalidad teleformación, a la vista del expediente concedido F220171AA.

La empresa adjudicataria deberá asumir durante toda la duración del contrato los costes de la configuración y mantenimiento de la plataforma y de administración, así como, la resolución de incidencias que surjan durante el contrato.

## **3. CARACTERÍSTICAS DEL CONTRATO**

El procedimiento de contratación se realizará a través de un procedimiento de concurrencia que se regirá por los principios de publicidad, transparencia, libre concurrencia e igualdad.

La impartición de las acciones formativas no es conducente a la obtención de certificados de profesionalidad y como se ha indicado anteriormente, serán realizados en la modalidad de teleformación. Esta plataforma va a estar disponible para los alumnos durante la vigencia completa del contrato.

Con el propósito de garantizar la calidad del objetivo principal del contrato, tal y como es un completo proceso de aprendizaje para personas ocupadas en el mercado laboral, las acciones formativas mantendrán una estructura y funcionalidad homogénea. Se deben llevar a cabo los siguientes requisitos:

- Un programa educativo de especialidades formativas pertenecientes a familias y áreas profesionales que se hallan incluidas en el Anexo I de la **Orden [TMS/283/2019,](https://www.boe.es/eli/es/o/2019/03/12/tms283/con) de 12 de marzo, por la que se regula el Catálogo de [Especialidades](https://www.boe.es/eli/es/o/2019/03/12/tms283/con) Formativas en el marco del sistema de formación [profesional](https://www.boe.es/eli/es/o/2019/03/12/tms283/con) para el empleo en el ámbito laboral.**
- El contenido sea conveniente para promover destrezas y habilidades en los objetivos de aprendizaje de los programas formativos.

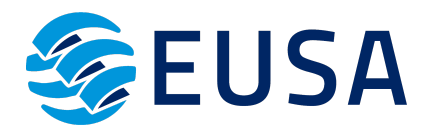

- Planificar y planear los índices, esquemas, epígrafes y secuencias pedagógicas.
- El contenido visualizado por el alumno, debe concluir con actividades autoevaluables y relevantes para la práctica profesional, así como hacer un seguimiento y establecer un proceso de aprendizaje del alumnado.
- Un glosario de los términos o vocablos básicos, relevantes o claves para la comprensión de los aprendizajes.
- Evaluar al alumnado a la finalización de la acción formativa a través de actividades de evaluación.

La plataforma debe ofrecer las **ACCIONES FORMATIVAS** admitidas por el SEPE en el expediente F220171AA, que a continuación se detallan:

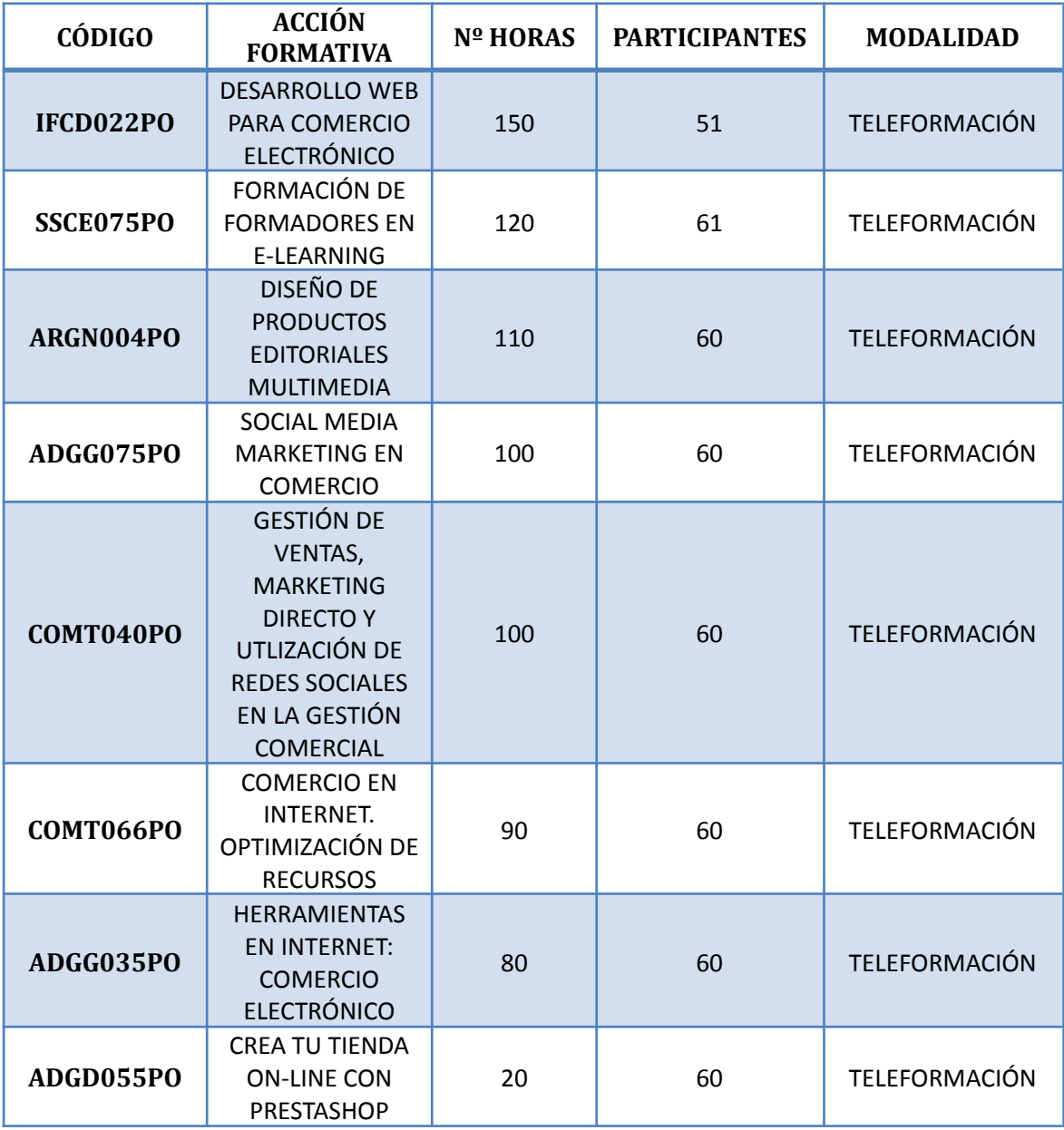

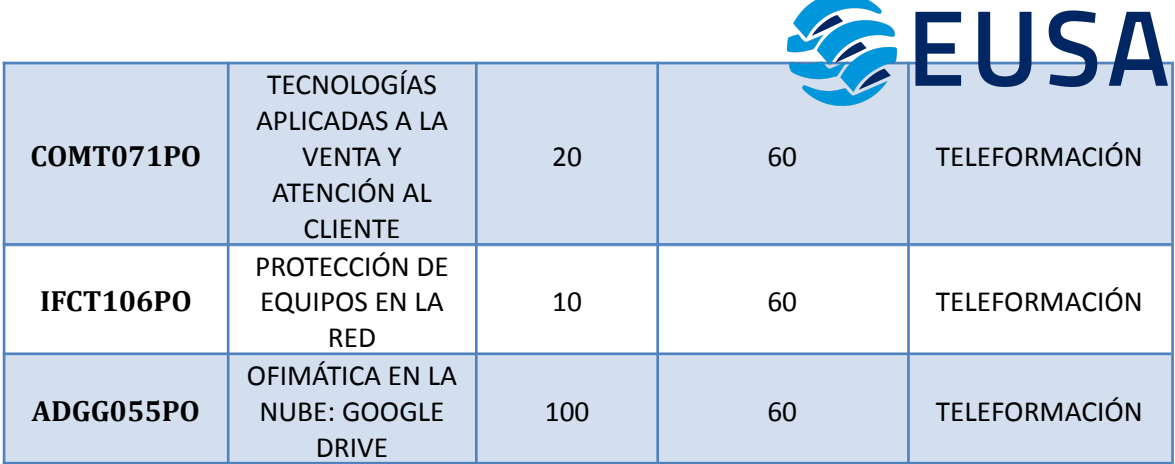

El programa del contenido que se debe incluir de las acciones formativas detalladas anteriormente son las siguientes:

#### **IFCD022O-DESARROLLO WEB PARA COMERCIO ELECTRÓNICO**

- 1. MARKETING WEB.
- 1.1. Venta estratégica.
- 1.2. Visibilidad en buscadores
- 1.3. Presentación de la información.
- 1.4. Audiencia.
- 1.5. Entorno de negocio.
- 1.6. Beneficios y costes.
- 2. DISEÑO WEB.
- 2.1. La Web: Diseño efectivo, desarrollo y uso.
- 2.2. Organización del contenido: CMS.
- 2.3. Estructura.
- 2.4. Presentaciones multimedia.
- 2.5. Objetivos medibles.
- 2.6. Roles. Workflows (Flujos de trabajo) .
- 2.7 La Web corporativa.
- 2.8. Estándares.
- 2.9 Usabilidad.
- 2.10. Creación de un modelo de usuario.
- 2.11. Test de usabilidad.
- 2.12. Feed RSS.
- 2.13. Tiempos de carga y respuesta.
- 2.14. Beneficios del desarrollo de un buen sitio web.
- 3. WWW: PROTOCOLOS Y LENGUAJES.
- 3.1. World Wide Web.
- 3.2. Conceptos básicos.
- 3.3. URL.
- 3.4. Cliente-servidor.
- 3.5. Protocolos HTTP y HTTPS. HTTP y MIME
- 3.6. Lenguajes markup.
- 3.7. CGI. Applet.
- 3.8. Cookies.
- 3.9. Configuración de los principales navegadores
- 3.10. Sistemas operativos móviles.
- 3.11. Configuraciones.

3.12. Servicios Web.

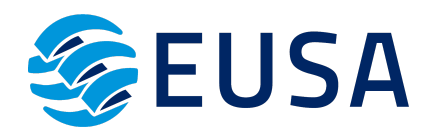

- 3.13. Conexiones seguras.
- 3.14. Verificación de los estándares de una web -W3C (World Wide Web Consortium)
- 4. DISEÑO Y DESARROLLO DE APLICACIONES WEB.
- 4.4. Elección de la plataforma.
- 4.2. Lenguajes.
- 4.3. Componentes del Estándar J2EE: Servlets y JSPs.
- 4.4. Elementos críticos en páginas e-commerce.
- 4.5. Imágenes Digitales.
- 4.6. Edición multimedia.
- 4.7. El video digital.
- 4.8 .Historia. Píxel.
- 4.9. Frame (fotograma).
- 4.10. Relación de Aspecto (Aspect Ratio).
- 4.11. FPS (Frames per second).
- 4.12. Video progresivo/entrelazado.
- 4.13. Compresión de video.
- 4.14. Contenedor de vídeo
- 4.15. Estándares de video analógico y digital.
- 4.16. Emisión de TV analógica: PAL, NTSC y SECAM.
- 4.17. Formatos estándares analógicos: VHS, S-VHS, Video8.
- 4.18. Formatos estándares digitales de reproducción: DV, miniDV, DVD, Blu-Ray.
- 4.19. Interfaces de señal de video: analógicas y digitales.
- 4.20. Audio digital.
- 4.21. La señal de audio como archivo.
- 4.22. Storyboard para diseñar películas y animaciones.
- 4.23. Hardware para la manipulación de audio/video digital.
- 4.24. Tarjeta de sonido.
- 4.25. Conexiones de audio.
- 4.26. Capturadora de video analógico.
- 4.27. Tarjeta de video.
- 4.28. Animaciones Flash.
- 4.29. Captura de video digital.

#### **SSCE075PO - FORMACIÓN DE FORMADORES EN E-LEARNING**

- 1. LA FORMACIÓN PROFESIONAL Y SU ORGANIZACIÓN.
- 2. LAS NUEVAS TECNOLOGÍAS COMO HERRAMIENTAS DE FORMACIÓN: LA FORMACIÓN ELEARNING.
- 2.1. La educación de adultos en España.
- 2.2. Nacimiento de la educación a distancia y la formación E-Learning.
- 2.3. Las posibilidades de Internet en la formación: las plataformas virtuales de formación.
- 3. CREACIÓN DE UN CURSO E-LEARNING: PLANIFICACIÓN FORMATIVA.
- 3.1. Introducción.
- 3.2. Determinación y desarrollo de objetivos formativos.
- 3.3. Selección y secuenciación de contenidos.
- 3.4. Estrategias metodológicas.
- 3.5. Diseño de actividades: Creación de grupos de trabajo en la formación On-line.
- 3.6. La documentación en la Educación a distancia.

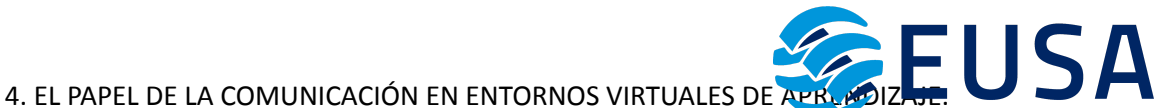

- 
- 4.1. Teorías de aprendizaje y su aplicación en la formación e-Learning.
- 4.2. Funciones del formador: el formador como organizador y dinamizador del aula virtual.
- 4.3. El estilo de aprendizaje y su influencia en los procesos de formación.
- 4.4. La comunicación y la enseñanza en línea: el feedback y la socialización a través de la red.
- 5. LA EVALUACIÓN EN ENTORNOS VIRTUALES DE APRENDIZAJE.
- 5.1. Necesidad de evaluar: concepto y utilidad.
- 5.2. Planificación de la evaluación.
- 5.3. Aspectos a evaluar: calidad de la formación y grado de aprendizaje.
- 6. HERRAMIENTAS MULTIMEDIA. CÓMO CREAR TU PROPIO CURSO E-LEARNING.
- ANEXO I. GUIA DE APRENDIZAJE DE DREAMWEAVER.

ANEXO II. TUTORIAL DE INICIACIÓN A FLASH.

#### **ARGN004PO - DISEÑO DE PRODUCTOS EDITORIALES MULTIMEDIA**

1. FUNDAMENTOS CREATIVOS DEL DISEÑO GRÁFICO DE PRODUCTOS EDITORIALES MULTIMEDIA.

- 1.1. Principios de asociación psicológica.
- 1.2. Principios de composición.
- 1.3. El contraste de tono y de escala.
- 1.4. Bases de la síntesis visual.
- 1.5. La imagen como elemento de comunicación.
- 1.6. Teoría del color.
- 1.7. El color. Simbolismo asociado a los colores.
- 2. PROCESO DE DISEÑO DE PRODUCTOS EDITORIALES MULTIMEDIA.
- 2.1. Producto editorial multimedia: qué es y cómo se desarrolla.
- 2.2. Especificaciones sobre los productos multimedia editoriales. Tipos y plataformas.
- 2.3. La gestión del proyecto editorial multimedia. Adaptación y nuevos parámetros.
- 2.4. Innovación y conceptos concretos respecto a los procesos editoriales tradicionales.
- 2.5. El trabajo en equipo: creación del grupo de trabajo.
- 2.6. Fases del proyecto: de la idea al usuario.
- 2.7. Derechos de autor del proyecto editorial multimedia.
- 2.8. Bocetos de productos editoriales multimedia.
- 2.9. Comunicación del equipo editorial con el equipo de desarrollo de contenidos multimedia.
- 2.10. Presentación de los rasgos generales específicos del producto.
- 2.11. La navegación en productos editoriales multimedia.
- 2.12. Estándares de calidad.
- 2.13. Accesibilidad.
- 2.14. Normativa de seguridad, salud y protección ambiental.
- 3. DISEÑO GRÁFICO DE PANTALLAS.
- 3.1. Espacios gráficos de las pantallas.
- 3.2. Fases del diseño: idea, desarrollo e integración. La organización del trabajo.
- 3.3. Creación de elementos gráficos y texturales. Utilización de bancos de imágenes.
- 3.4. Utilización del color en el diseño.
- 3.5. El texto y su codificación. Lenguaje básico sobre tipografía.
- 3.6. La tipografía. Estilos y características específicas del medio.
- 3.7. Características técnicas y de legibilidad de las tipografías digitales.
- 3.8. Aplicación del diseño gráfico en el desarrollo de pantallas. La importancia del guión previo.
- 4. USO DE HERRAMIENTAS INFORMÁTICAS DE DISEÑO GRÁFICO MULTIMEDIA.
- 4.1. Software más habitual.

4.2. Aplicaciones de software libre.

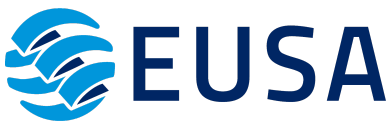

- 4.3. Uso de herramientas informáticas para la edición de tipografías.
- 4.4. Aplicaciones para el diseño y creación de imágenes.
- 4.5. Aplicaciones de tratamiento de fotografía digital.
- 4.6. Trabajar con escáneres.
- 4.7. Utilización de cámaras digitales.
- 4.8. Software de dibujo vectorial.
- 4.9. Aplicaciones de retoque de imágenes y efectos 2D y 3D.
- 4.10. Aplicaciones para crear animaciones y clips de vídeo.
- 4.11. Librerías de efectos y objetos.

4.12. Herramientas de retoque, ajustes de color, tamaño, filtros, conversión entre formatos, compresión u otros.

4.13. Software de maquetación: integración de imágenes y textos.

4.14. Realidad virtual.

- 5. ARQUITECTURAS DE PRODUCTOS EDITORIALES MULTIMEDIA.
- 5.1. Definición de arquitectura de un producto editorial multimedia.
- 5.2. Estructura de los datos y de la información a tratar.
- 5.3. Estructura y selección de software a utilizar.
- 5.4. Tipología y descripción de los equipos de producción y de usuario.
- 5.5. Clasificación del producto por su entorno de utilización, tecnológico y de consumo.
- 5.6. Estándares de arquitectura.
- 5.7. Arquitecturas de red.
- 5.8. Arquitecturas software.
- 5.9. Arquitecturas hardware.
- 5.10. Arquitecturas de información.
- 5.11. Plataformas: compatibilidad e interoperabilidad.
- 5.12. Formato de archivos y almacenamiento.
- 6. DESCRIPCIÓN FUNCIONAL DE UN PRODUCTO EDITORIAL MULTIMEDIA
- 6.1. Definición de una descripción funcional ajustada al guión.
- 6.2. Diseño de funcionalidades de un producto editorial multimedia.
- 6.3. Desarrollo del documento de funcionalidad.
- 7. INTEGRACIÓN DE ELEMENTOS MULTIMEDIA EN LAS PANTALLAS.

7.1. Tipos de contenidos multimedia: textos, imágenes, sonidos, vídeos, animaciones 2D y 3D, iconos, elementos interactivos y otros.

7.2. Características de los contenidos multimedia: textos, imágenes, sonidos, vídeos, animaciones 2D y 3D, elementos interactivos y otros.

7.3. Selección de contenidos en relación al producto multimedia.

- 7.4. Arquitectura de las pantallas.
- 7.5. El color. Equilibrio de color
- 7.6. Esquemas de composición y arquitectura gráfica.
- 7.7. Principales problemas relacionados con la maquetación.
- 7.8. Distribución de los elementos y peso informativo.
- 7.9. Definición de páginas maestras según el producto multimedia.
- 7.10. Previsualización de imágenes en navegadores.
- 7.11. Accesibilidad. Estándares, normativas y convenciones.
- 7.12. Recuperación de objetos multimedia de repositorios de objetos.
- 8. DESARROLLO DE BOCETOS/ESQUEMAS PARA DISEÑO MULTIMEDIA.
- 8.1. Aplicación de las normas de estilo en los bocetos.
- 8.2. Aplicación de normas de calidad.

8.3. Creación de plantillas de trabajo.

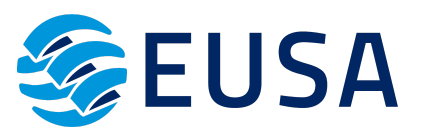

- 8.4. Bocetado de diferentes alternativas. Propuestas al cliente.
- 8.5. Integración de la interactividad en los bocetos.
- 8.6. Bocetos de la navegación global del producto multimedia.
- 8.7. Integración de elementos multimedia en bocetos de productos editoriales multimedia.
- 9. DERECHOS LEGALES DE USO DE CONTENIDOS MULTIMEDIA.
- 9.1. Definición y normativa sobre propiedad intelectual.
- 9.2. Ley de Protección de Datos.
- 9.3. Definición de los derechos legales de uso.
- 9.4. Tipos de derechos legales de uso.
- 9.5. Los derechos de uso de contenidos multimedia.
- 9.6. Gestión colectiva de los derechos legales de uso de contenidos multimedia.
- 9.7. Documentación sobre los derechos de uso de contenidos multimedia.
- 9.8. Gestiones administrativas, de alquileres y pagos de derechos de autor.
- 9.9. Medidas para la utilización de forma legal de los recursos multimedia.

#### **ADGG075PO - SOCIAL MEDIA MARKETING EN COMERCIO**

- 1. INTRODUCCIÓN A LA WEB 2.0.
- 1.1. Historia de Internet
- 1.2. Origen de la Web 2.0.
- 1.3. Características de las Redes Sociales.
- 1.4. Perfil del usuario en Social Media.
- 1.5. Las marcas en la Web 2.0.
- 1.6. Hacia dónde se dirige la Web 2.0.
- 1.7. Manifiesto Cluetrain.
- 2. GESTOR DE COMUNIDAD O COMMUNITY MANAGER.
- 2.1. ¿Qué es un Gestor de Comunidad o Community Manager?
- 2.2. Características del Community Manager.
- 2.3. Funciones del Community Manager.
- 2.4. Cómo es el día a día de un Community Manager.
- 2.5. Responsabilidades del Gestor de Comunidad.
- 2.6. Por qué es necesario un Community Manager.
- 2.7. Consejos para futuros Gestores de Comunidad.
- 3. REDES SOCIALES: TIPOS Y USOS (I).
- 3.1. Facebook.
- 3.2. Twitter.
- 3.3. Linkedin.
- 4. REDES SOCIALES: TIPOS Y USOS (II).
- 4.1. YouTube.
- 4.2. Flickr.
- 4.3. Foursquare.
- 4.4. Google +.
- 4.5. Otras Redes Sociales: Vimeo, Pinterest, Instagram, Xing y Tuenti.
- 5. GENERACIÓN DE CONTENIDOS. CREACIÓN DE BLOGS.
- 5.1. Géneros periodísticos.
- 5.2. Los medios de comunicación en Internet.
- 5.3. El contenido de las páginas webs.
- 5.4. Blogs.
- 5.5. Foros.

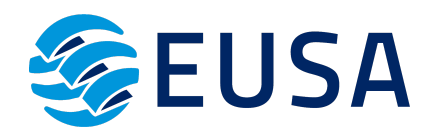

5.6. La generación de contenidos en las Redes Sociales.

5.7. ¿Cómo actúa el usuario en un espacio web?

5.8. Sobre la propiedad intelectual.

- 6. HERRAMIENTA PARA LA MEDICIÓN DE LAS REDES SOCIALES.
- 6.1. Herramientas para varias Redes Sociales.
- 6.2. Herramientas para Twitter.
- 6.3. Herramientas para Facebook.
- 6.4. Herramientas para Pinterest.
- 6.5. Herramientas para Google +.
- 6.6. Herramientas Instagram.
- 7. ESTRATEGIA PARA ACTUAR CON ÉXITO EN SOCIAL MEDIA.
- 7.1. ¿Cuál es nuestro punto de partida?
- 7.2. ¿Cuáles son nuestros objetivos?
- 7.3. ¿Cuál es nuestro público objetivo?
- 7.4. ¿Qué herramientas planteamos?
- 7.5. ¿Cómo saber si la estrategia de Social Media funciona?
- 8. ANALÍTICA: MEDICIÓN E INTERPRETACIÓN DE RESULTADOS.
- 8.1. Google Analytics.
- 8.2. Google Insights.
- 8.3. Facebook Insights.
- 8.4. YouTube Insights.
- 8.5 Linkedin Insights.
- 9. ¿QUÉ ES SEO?
- 9.1. ¿Qué es SEO?
- 9.2. Breve historia sobre el SEO.
- 9.3. Ya sabemos qué es SEO, ¿pero qué es SEM?
- 9.4. Los buscadores de Internet.
- 9.5. Errores comunes en SEO.
- 9.6. Herramientas SEO.
- 9.7. Estrategias SEO.
- 10. INTRODUCCIÓN AL MARKETING DIGITAL.
- 10.1. Concepto de marketing digital.
- 10.2. Ideas clave del marketing digital.
- 10.3. Aplicación de las claves del marketing directo en el marketing digital.
- 10.4. Ventajas del marketing digital.
- 10.5. La investigación comercial como aspecto clave en el marketing digital.
- 10.6. El marketing se hace infinito en Internet.
- 10.7. Marketing one to one.
- 10.8. Permission marketing.
- 10.9. Marketing de atracción.
- 10.10. Marketing de retención.
- 10.11. Marketing de recomendación.
- 10.12. El marketing digital desde el punto de vista del marketing tradicional.
- 10.13. Características de Internet que afectan al marketing.
- 10.14. El marketing digital y sus aportaciones al marketing tradicional
- 10.15. Líneas estratégicas y aspectos críticos del marketing digital.
- 10.16. Integración de Internet en la estrategia de marketing.
- 10.17. Aspectos clave en la estrategia de marketing digital.
- 10.18. El planteamiento estratégico de marketing.

10.19. Críticas al marketing digital.

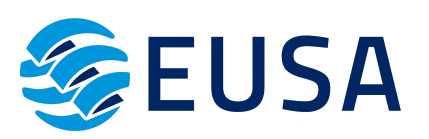

- 11. ELEMENTOS DEL MARKETING DIGITAL.
- 11.1. El producto.
- 11.2. El producto desde el punto de vista de la empresa.
- 11.3. El producto desde el punto de vista del comprador.
- 11.4. El precio.
- 11.5. Políticas de precio.
- 11.6. Formas de pago.
- 11.7. Los canales.
- 11.8. Mecanismos de ayuda a los canales: servicios de gestión.
- 11.9. La promoción.
- 11.10. Los banners.
- 11.11. El correo electrónico.
- 11.12. Mensajes personalizados.
- 11.13. Críticas y comentarios.
- 11.14. Públicos objetivos del marketing digital.
- 11.15. Los usuarios de Internet.
- 11.16. El público objetivo en las transacciones comerciales electrónicas.
- 11.17. El valor de la marca y el posicionamiento en Internet.
- 12. HERRAMIENTAS ESTRATÉGICAS DEL MARKETING DIGITAL.
- 12.1. Identificación y segmentación del público objetivo.
- 12.2. Introducción.
- 12.3. Utilidad de la segmentación.
- 12.4. Requisitos de la segmentación.
- 12.5. Criterios de segmentación.
- 12.6. Métodos de segmentación.
- 12.7. Aplicación de la segmentación en el diseño de la estrategia comercial.
- 12.8. Segmentación a través de la comunicación.
- 12.9. La afiliación hace la fuerza.
- 12.10. Definición de los programas de afiliación.
- 12.11. Éxitos en la afiliación.
- 12.12. El marketplace.
- 12.13. Bases de éxito del marketplace.
- 12.14. Características del marketplace.
- 12.15. Aspectos clave en el marketplace.
- 13. LA PERSONALIZACIÓN Y EL MARKETING DIGITAL.
- 13.1. Personalización y atención al cliente.
- 13.2. Claves para conseguir la personalización.
- 13.3. Los productos o servicios personalizables.
- 13.4. La atención al cliente.
- 13.5. Marketing one to one.
- 13.6. Pasos del proceso de marketing one to one.
- 13.7. Herramientas más utilizadas en el marketing one to one.
- 13.8. Las consecuencias del marketing one to one.
- 13.9. Estrategias de CRM.
- 13.10. Introducción y definición de estrategias de CRM.
- 13.11. Componentes a considerar en una estrategia de CRM.
- 13.12. Beneficios de la estrategia CRM.
- 13.13. Implantación de CRM.
- 13.14. Factores clave de la implantación de CRM.
- 13.15. Cómo asegurar el éxito en la implantación de CRM.

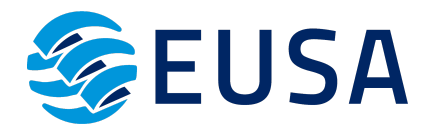

13.16. Criterios de valoración.

14. CAMPAÑAS DE COMUNICACIÓN ON LINE.

- 14.1. Definición de una campaña integral de comunicación.
- 14.2. Características de la campaña integral.
- 14.3. Efectos de la implantación de una campaña integral de comunicación en la red.
- 14.4. Preparación del briefing publicitario como punto de partida.
- 14.5. Ocho maneras esenciales de promoción en Internet.
- 14.6. La comunicación 360º.
- 14.7. El proceso de comunicación.
- 14.8. La regla de las 4F.
- 14.9. Flujo de información.
- 14.10. La funcionalidad.
- 14.11. El feedback (retroalimentación).
- 14.12. La fidelización.
- 14.13. La velocidad de reacción.
- 15. LA PUBLICIDAD ON LINE Y SU EFICACIA.
- 15.1. Conceptos y formas.
- 15.2. Introducción.
- 15.3. Concepto de publicidad on line.
- 15.4. Formas de publicidad on line.
- 15.5. Formas publicitarias on line no convencionales.
- 15.6. Tarifas y precios de medios publicitarios.
- 15.7. Tarifas de publicidad on line.
- 15.8. Precios de los medios publicitarios.
- 15.9. Factores que mejoran el éxito de los banners.
- 15.10. Datos de inversión y eficacia publicitaria.
- 15.11. Eficacia de una campaña publicitaria.
- 15.12. Medición de la eficacia publicitaria en Internet.
- 15.13. Tendencias de la publicidad on line.

#### **COMT040PO - GESTIÓN DE VENTAS, MARKETING DIRECTO Y UTILIZACIÓN DE REDES SOCIALES EN LA GESTIÓN COMERCIAL**

GESTIÓN DE LA VENTA Y SU COBRO. ATENCIÓN DE QUEJAS Y RECLAMACIONES

1.1. La gestión comercial.

1.1.1. La "conciencia comercial": ¿Qué supone concebir la relación con los clientes desde una perspectiva comercial?

- 1.1.2. Que es vender. Nuevas formas comerciales. Proceso de compra- venta.
- 1.1.3. Tipología de la venta. La venta personal.
- 1.1.4. El punto de venta y el merchandising.
- 1.1.5. Organización del trabajo: gestión de la cartera de clientes.
- 1.2. La relación con el cliente.
- 1.2.1. Calidad del servicio al cliente.
- 1.2.2. Perfil del cliente actual.
- 1.2.3. Derechos y obligaciones del cliente.
- 1.2.4. Tipología de comportamientos del cliente y estrategias de gestión.
- 1.2.5. Instituciones y Servicios de Protección al consumidor.
- 1.3. Servicio de atención al cliente. Quejas y reclamaciones.

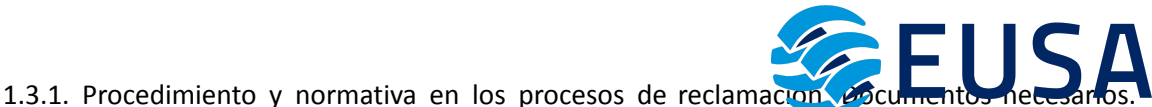

1.3.2. Habilidades de comunicación en el servicio de atención al cliente.

- 1.3.2.1. La comunicación: instrumento de relación y atención al cliente.
- 1.3.2.2. El lenguaje positivo.
- 1.3.2.3. Los diferentes estilos de comunicación.
- 1.3.2.4. Técnicas de negociación.
- 1.3.3. El manejo y la resolución de conflictos.
- 1.3.3.1. La conducta de los clientes en situaciones difíciles.
- 1.3.3.2. Instrumentos para hacer frente a las situaciones difíciles.
- 1.3.4. El proceso de atención de quejas y reclamaciones.

2. HERRAMIENTAS DE LA GESTIÓN COMERCIAL. SEGUIMIENTO DESPUÉS DE EVENTOS O ACCIONES COMERCIALES.

- 2.1. El plan de marketing como herramienta de gestión.
- 2.1.1. Introducción al Marketing.
- 2.1.2. El Plan estratégico de Marketing en la empresa: objetivos, fases, implementación.
- 2.1.3. Seguimiento y control del Plan de Marketing.
- 2.1.4. Políticas de Marketing.
- 2.1.5. Estrategias de Marketing.
- 2.2. La gestión comercial.
- 2.2.1. Investigación y estudio de mercados y su segmentación.
- 2.2.2. Logística Comercial.
- 2.2.3. Control y gestión presupuestaria.
- 2.2.4. La oferta comercial.
- 2.2.5. Política de productos.
- 2.2.6. El Departamento Comercial.
- 2.3. Planificación y desarrollo de eventos y actos comerciales.
- 2.3.1. Organización y planificación de eventos.
- 2.3.2. Definición, difusión y desarrollo de los eventos de una organización.
- 2.3.3. Identidad gráfica de los eventos.
- 2.3.4. Protocolo de empresa.
- 2.3.5. Participación en eventos extranjeros e internacionales.
- 2.3.6. Evaluación de Eventos.
- 2.4. La comunicación en marketing.
- 2.4.1. Estrategias y herramientas.
- 2.4.2. Hablar en público.
- 3. MÁRKETING DIRECTO.
- 3.1. El marketing directo como parte del plan de marketing.
- 3.1.1. Introducción al Marketing Directo.
- 3.1.2. El micromarketing y su aplicación estratégica.
- 3.1.3. Marketing Relacional.
- 3.2. El plan de marketing directo.
- 3.2.1. Definición, estructuración e implementación del Plan de Marketing Directo.
- 3.2.2. Ventajas del Marketing Directo frente a los Medios Masivos.
- 3.2.3. Planificación de Campañas.
- 3.2.4. Los Medios del Marketing Directo (prensa, e-mailings, buzoneo mobile marketing, etc.).
- 3.2.5. Marketing On-Line.
- 3.2.6. Análisis de resultados.
- 3.2.7. Creatividad en el Marketing Directo: campañas creativas.
- 3.3. Estrategias de interacción con los clientes.
- 3.3.1. Generación, gestión y comunicación de contactos.
- 3.3.2. Listas y bases de datos.
- 3.3.3. Fidelización de clientes.
- 3.3.4. La implementación de un CRM.
- 3.3.5. Ley de Protección de Datos.
- 4. MARKETING DIGITAL. UTILIZACIÓN DE LAS REDES SOCIALES Y OTRAS HERRAMIENTAS WEB
- EN LA GESTIÓN COMERCIAL Y DE MARKETING.
- 4.1. La web 2.0 en la empresa.
- 4.1.1. La evolución técnica de la Web.
- 4.1.2. Áreas de actuación de la empresa en la web 2.0.
- 4.1.3. Extender el trabajo de nuestra empresa.
- 4.2. Marketing en medios sociales -crear contenidos y conversar.
- 4.2.1. El social media.
- 4.2.2. Redes sociales.
- 4.2.3. Gestión de redes sociales.
- 4.2.4. Marketing 2.0: Marketing en la red.
- 4.3. Marketing en medios sociales -escuchar y medir.
- 4.3.1. Cómo evaluar nuestro trabajo de Social Media.
- 4.3.2. Limitaciones, éxitos y fracasos del Social Media.
- 4.3.3. Gestión de crisis.
- 4.3.4. Apuntes legales del Social Media.

#### **COMT066PO - COMERCIO EN INTERNET. OPTIMIZACIÓN DE RECURSOS**

1.MINIMIZAR COSTES

- 1.1. Web 2.0 + mundo online.
- 1.1.1. Los principios de la Web 2.0.
- 1.1.2. La empresa 2.0: un mundo a nuestro alcance.
- 1.1.3. "Digitalizando" una empresa: un mundo integrado, no paralelo.
- 1.2. Ahorro en tiempo.
- 1.2.1. La red como fuente de información.
- 1.2.2. Localizar partners, colaboradores y proveedores.
- 1.2.3. Evitar las esperas: administración electrónica.
- 1.2.4. Banca electrónica: gestiones habituales.
- 1.3. No pagar, o pagar menos (dentro de la legalidad).
- 1.3.1. En los programas informáticos: Cloud Computing (pago por uso) y software libre.
- 1.3.2. En las comunicaciones: voz sobre IP, videoconferencias, fax PC-PC, what app…
- 1.3.3. Otras ideas.
- 1.4. Clientes contentos, menos reclamaciones.
- 1.4.1. Atención al cliente on-line: eMail, chat.
- 1.4.2. Los foros y su empleo como herramienta de asistencia.
- 1.4.3. Quejas y reclamaciones: la rapidez en la respuesta.
- 2. AUMENTAR LOS POSIBLES CLIENTES (MARKETING 2.0)
- 2.1. ¿Crear una página? No siempre…

2.1.1. Un paso previo: darnos a conocer con coste mínimo: plataformas y directorios comerciales.

2.1.2. ¿Crear una página?

- 2.2. Trasladar lo "tradicional" a Internet.
- 2.2.1. Performance marketing (coste según resultados).
- 2.2.2. Display (Publicidad gráfica en la red).
- 2.2.3. Email Marketing.
- 2.2.4. Campañas SEM (publicidad en buscadores; posicionamiento patrocinado o de pago).

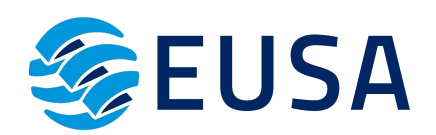

- 2.2.5. Posicionamiento orgánico SEO (posicionamiento por contenido). EUSA
- 2.2.6. Analizar, analizar y comprobar.
- 2.3. Pensar "para" la red.
- 2.3.1. Producto + precio + plaza+ promoción.
- 2.3.2. Contenido + contexto + conexión + comunidad.
- 2.4. Herramientas sí, … pero no todas para todo.
- 2.4.1. eProduct marketing.
- 2.4.2. eResearh.
- 2.4.3. ePricing.
- 2.4.4. ePromotion.
- 2.4.5. eAudit.
- 2.4.6. eCommerce.
- 2.4.7. eAdvertising
- 2.4.8. eBranding.
- 2.4.9. Trade eMarketing.
- 2.4.10. eCommunication.
- 3. PRESENCIA EN LAS REDES SOCIALES
- 3.1. Que hablen de nosotros.
- 3.1.1. Del Plan de marketing al Social media Plan.
- 3.1.2. Cómo difundir una idea en la web.
- 3.1.3. Blogs y microblogs (eventos para bloggers).
- 3.1.4. Marketing viral.
- 3.1.4. Redes sociales.
- 3.1.5. Formatos publicitarios en redes sociales.
- 3.2. Que hablen bien de nosotros.
- 3.2.1. ¿En qué espacios quiero (y debo) estar?
- 3.2.2. Gestión de un proyecto en redes sociales.
- 3.2.3. Monitorización y reputación.
- 3.2.4. Detección y resolución de crisis 2.0.
- 3.3. Mirar hacia el futuro: Web 3.0 y marketing 3.0.
- 4. CREAR INGRESOS (COMERCIO ELECTRÓNICO)
- 4.1. Soluciones antes de crear una tienda virtual.
- 4.1.1. Los sitios de afiliación y descuento.
- 4.1.2. Market Place.
- 4.2. Quiero una tienda…
- 4.2.1. Coste de la tienda: Saas (tiendas en la nube), Open Source (código abierto), soluciones a medida.
- 4.2.2. Aspectos a los que atender: catálogo de productos, proceso de registro, proceso de venta, integración con otros procesos de la empresa.
- 4.3. Mejorar el proceso de cobro.
- 4.3.1. Pedido y facturación on Line.
- 4.3.2. Medios de pago offLine: contrarrembolso, transferencia, domiciliación bancaria.
- 4.3.3. Medios de pago onLine: tarjetas, Paypal.
- 4.3.4. Lo último, pago por móvil.
- 4.4. M- Commerce.
- 4.4.1. Comercio mediante móvil.
- 4.5. Aspectos legales.
- 4.5.1. Obligaciones en materia de protección de datos de carácter personal.
- 4.5.2. Uso de cookies.
- 4.5.3. Contratación online.
- 4.5.4. Cuestiones sobre entrega, devoluciones, etc.

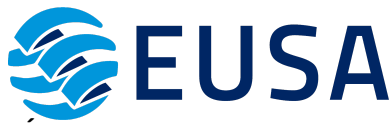

## **ADGG035PO - HERRAMIENTAS EN INTERNET: COMERCIO ELECTRÓNICO**

1. INTRODUCCIÓN Y CONCEPTOS GENERALES.

- 1.1. Introducción y conceptos básicos.
- 1.2. Reglas de comportamiento en la Red: Netiquette.
- 1.3.Configuración y uso del Navegador.
- 1.4. Elementos básicos de conexión y su instalación.
- 1.5. El correo electrónico.
- 1.6. Utilización del correo electrónico.
- 1.7. Herramientas que utilizan el correo electrónico.

1.8. Otras herramientas de Internet: buscadores, anuncios clasificados, banners, herramientas interactivas.

2. COMERCIO ELECTRÓNICO.

- 2.1. Conceptos básicos de comercio electrónico
- 2.1.1. Introducción al comercio electrónico.
- 2.1.2. Clasificación del comercio electrónico.

2.1.3. Tipos de negocio.

- 2.2. Aspectos jurídicos del comercio electrónico.
- 2.2.1. La comunicación comercial.
- 2.2.2. La contratación en Internet.
- 2.2.3. El comercio electrónico seguro.
- 2.2.4. La responsabilidad.
- 2.2.5. Los usos en Internet.
- 2.2.6. Propiedad intelectual.

3. MARKETING E INTERNET.

- 3.1. Conceptos básicos de marketing.
- 3.1.1. Marketing: concepto y evolución.
- 3.1.2. Elementos de mercado.
- 3.1.3. Variables del marketing.
- 3.1.4. Plan de marketing.
- 3.2. Marketing en Internet.
- 3.2.1. Plan de marketing digital.
- 3.2.2. Producto.
- 3.2.3. Precio.
- 3.2.4. Distribución.
- 3.3. Promoción y herramientas promocionales en Internet.
- 3.3.1. Campaña de e-mail.
- 3.3.2. Banner.
- 3.3.3. Anuncios clasificados.
- 3.3.4. Programas de asociados.
- 3.3.5. Buscadores.
- 3.3.6. Autorrespondedores.
- 3.3.7. Grupos de News.
- 3.3.8. Boletín-E.
- 3.3.9. Programas para la gestión de la relación con el cliente (CRM).
- 4. LA WEB.
- 4.1. Diseño de una web comercial efectiva.
- 4.1.1. Introducción.
- 4.1.2. Influencia del contenido en el diseño.
- 4.1.3. Estilo narrativo.
- 4.1.4. Tiempo de carga.

**GEUSA** 

- 4.2. Gestión y administración de la web.
- 4.2.1. Dominio.
- 4.2.2. Hospedaje.
- 4.2.3. Herramientas de gestión y administración.
- 4.3. Seguridad en Internet.
- 4.3.1. Peligros y protección.
- 4.3.2. Certificados digitales.
- 4.3.3. Sistemas de pago con tarjeta de crédito.
- 4.3.4. Otros sistemas de pago electrónicos.
- 4.3.5. Requisitos de un sitio web seguro y eficaz.

## **ADGD055PO - CREA TU TIENDA ON-LINE CON PRESTASHOP**

- 1. PRESTASHOP Y EL COMERCIO ELECTRÓNICO.
- 1.1. Introducción a Prestashop y el concepto de comercio eléctronico.
- 1.2. La tienda prestashop, primeros pasos (cómo la ve el cliente y cómo es su programa de gestión).
- 2. TU TIENDA POR DENTRO (BACK OFFICE).
- 2.1. Gestión de los productos y categorías.
- 2.2. Transporte, transportistas, formas de envío y distribución por zonas.
- 2.3. Los clientes y los pedidos.
- 2.4. Medios de pago. Empleados y estadísticas.
- 3. TU TIENDA POR FUERA (FRONT OFFICE).
- 3.1. Los módulos, Gestión, configuración,activación.
- 3.2. Posición módulos en el Front Office , personalización de la tienda.
- 3.3. Los módulos más importantes. Consideraciones finales y cierre de curso.

## **COMT071PO - TECNOLOGÍAS APLICADAS A LA VENTA Y ATENCIÓN AL CLIENTE**

1.FUNDAMENTOS DE LA ATENCIÓN AL CLIENTE

2.CONOCER AL CLIENTE 3. NUEVAS TECNOLOGÍAS EN LA VENTA

3.USO DE LAS NUEVAS TECNOLOGÍAS EN LA ATENCIÓN AL CLIENTE

4.HERRAMIENTAS TECNOLÓGICAS DE APOYO A LA ATENCIÓN AL CLIENTE

5.HERRAMIENTAS DE VENTA A TRAVÉS DE INTERNET

6.ATENCIÓN AL CLIENTE MEDIANTE CORREO ELECTRÓNICO

7.EL CHAT COMO HERRAMIENTA DE ATENCIÓN AL CLIENTE

8. LOS FOROS COMO HERRAMIENTA DE ASISTENCIA 10. OTRAS HERRAMIENTAS DE VENTA Y ATENCIÓN AL CLIENTE

## **IFCT106PO - PROTECCIÓN DE EQUIPOS EN LA RED**

1.LA NECESIDAD DE PROTEGERSE EN LA RED

2.LOS PELIGROS POSIBLES: LOS VIRUS INFORMÁTICOS

- 3.LAS SOLUCIONES: EL ANTIVIRUS
- 4.OTROS CONCEPTOS SOBRE SEGURIDAD INFORMÁTICA
- 4.1Firewall
- 4.2Spam
- 4.3Phising
- 5.ACTUALIZACIONES DEL SOFTWARE

## **ADGG055PO - OFIMÁTICA EN LA NUBE: GOOGLE DRIVE**

- 1. INTRODUCCIÓN A GOOGLE DRIVE.
- 1.1. Preámbulo.
- 1.2. Cuestión práctica.

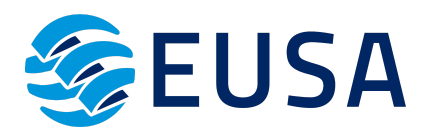

- 1.3. Qué es y qué hace Google Drive.
- 1.4. Paquete de aplicaciones de ofimática.
- 1.5. Computación en la nube.
- 1.5.1. En la nube de Google.
- 1.6. Colaboración.
- 1.7. Accesibilidad.
- 1.8. Edición simultánea en tiempo real.
- 1.9. Seguridad.
- 1.10. Control.
- 1.11. Guardados, restaurar y revisiones.
- 1.12. Plataformas y dispositivos.
- 1.13. Formatos.
- 1.13.1. Formato de Google Drive.
- 1.13.2. Formatos de ofimática.
- 1.13.3. Otros formatos.
- 1.14. Gratis.
- 1.15. Conclusiones.
- 2. COMENZAR EN GOOGLE DRIVE
- 2.1. Requisitos.
- 2.1.1. Crear una cuenta de Google disponiendo de un correo electrónico de otro proveedor.
- 2.1.2. Crear una cuenta de Google desde una cuenta de Gmail.
- 2.2. Versiones.
- 2.3. Aplicaciones incluidas en Google Drive.
- 2.3.1. Documentos.
- 2.3.2. Presentaciones.
- 2.3.3. Hojas de cálculo.
- 2.3.4. Formularios.
- 2.3.5. Dibujos.
- 2.4. Evolución.
- 2.5. Navegadores.
- 3. INTRODUCCIÓN AL ESPACIO DE TRABAJO DE GOOGLE DRIVE
- 3.1. Acceso a los servicios de Google.
- 3.1.1. Gmail.
- 3.1.2. Calendar.
- 3.1.3. Drive.
- 3.1.4. Fotos.
- 3.1.5. Reader.
- 3.1.6. Búsqueda.
- 3.1.7. Más y mucho más.
- 3.2. Configuraciones del perfil y la cuenta de Google.
- 3.2.1. Perfil.
- 3.2.2. Configuración de cuenta.
- 3.3. Búsqueda, organización y filtrado en Google Drive.
- 3.4. Panel de navegación.
- 3.4. 1. Mi unidad.
- 3.5. Panel principal.
- 3.6. Visualización y configuraciones.
- 4. SERVICIOS ADICIONALES DE GOOGLE
- 4.1. Gmail
- 4.1.1. Sin carpetas.
- 4.1.2. Conversaciones.
- 4.1.3. Entorno de trabajo.
- 4.1.4. Avanzado: operadores.
- 4.2. Calendar.
- 4.2.1. Calendarios.
- 4.2.2. Integración con Gmail.
- 4.2.3. Entorno de trabajo.
- 4.2.4. Crear eventos.
- 4.2.5. Crear espacios para citas.
- 4.3. Fotos.
- 4.3.1. Álbumes web.
- 4.3.2. Picasa.
- 4.3.3. Gestión de fotos.
- 4.3.4. Herramientas.
- 4.4. Reader.
- 4.4.1. Feeds.
- 4.4.2. Entorno de trabajo.
- 4.4.3. Suscripciones.
- 4.5. Búsqueda
- 4.5.1. Búsqueda avanzada.
- 4.6. Más y mucho más.
- 5. GESTIÓN AVANZADA DE LA VENTANA DE INICIO DE GOOGLE DRIVE
- 5.1. Gestión avanzada de la ventana de inicio de Google Drive.
- 5.2. Gestión avanzada del panel de navegación.
- 5.3. Gestión avanzada del panel principal
- 5. 4. Abrir carpetas.
- 5.5. Conclusión.
- 6. MI UNIDAD EN GOOGLE DRIVE
- 6.1. Crear carpetas.
- 6.2. Organizar carpetas.
- 6.3. Eliminar carpetas.
- 7. GESTIÓN DE LOS ARCHIVOS EN GOOGLE DRIVE
- 7.1. Gestión de los archivos en Google Drive.
- 7.2. Descargar archivos.
- 7.3. Clasificar archivos.
- 7.4. Ordenar archivos.
- 7.5. Renombrar archivos.
- 7.6. Eliminar archivos.
- 8. CREACIÓN Y EDICIÓN BÁSICA EN GOOGLE DOCUMENTOS
- 8.1. Creación y edición básica en Google Documentos.
- 8.2. Restricciones.
- 8.3. Menú Ver.
- 8.4. Menú Editar.
- 8.5. Barra de herramientas de formato.
- 8.6. Menú Formato.
- 8.7. Conclusión.
- 9. EDICIÓN AVANZADA EN GOOGLE DOCUMENTOS
- 9.1. Edición avanzada en Google Documentos.
- 9.2. Insertar imágenes.
- 9.3. Insertar enlaces.
- 9.4. Insertar tablas.
- 9.5. Insertar opciones de formato de página.

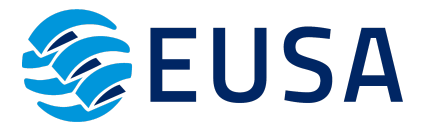

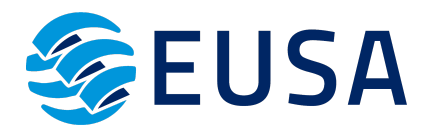

9.6. Insertar otros elementos.

9.7. Configuración de página.

- 9.8. Configuración de impresión.
- 10. CREACIÓN Y EDICIÓN BÁSICA EN GOOGLE PRESENTACIONES
- 10.1. Creación y edición básica en Google Presentaciones.
- 10.2. Importar diapositivas.
- 10.3. Panel de navegación.
- 10.4. Menú Editar.
- 10.5. Barra de herramientas de formato.
- 10.6. Insertar formas de texto.
- 10.7. Insertar imágenes.
- 10.8. Conclusión.
- 11. EDICIÓN AVANZADA EN GOOGLE PRESENTACIONES
- 11.1. Edición avanzada en Google Presentaciones.
- 11.2. Panel de navegación avanzado.
- 11.3. Formato de texto.
- 11.4. Menú Disponer.
- 11.5. Configuración de la presentación.
- 11.6. Menú Insertar.
- 11.7. Notas del ponente.
- 11.8. Animaciones.
- 11.9. Proyecciones.
- 11.10. Imprimir presentaciones.
- 12. CREACIÓN Y EDICIÓN BÁSICA EN GOOGLE HOJAS DE CÁLCULO
- 12.1. Creación y edición básica en Google Hojas de cálculo.
- 12.2. Restricciones.
- 12.3. Navegación.
- 12.4. Formato de celdas para texto.
- 12.5. Formato de celdas para números.
- 12.6. Formato de filas y columnas.
- 12.7. Fórmulas y funciones.
- 12.8. Configuración de impresión.
- 13. EDICIÓN AVANZADA EN GOOGLE HOJAS DE CÁLCULO
- 13.1. Formato de celdas, filas y columnas.
- 13.2. Ordenar.
- 13.3. Filtros.
- 13.4. Tipos de datos.
- 13.5. Funciones.
- 13.6. Extras.
- 13.7. Funciones avanzadas.
- 13.8. Gráficos.
- 13.9. Comentarios.
- 13.10. Extra: tablas dinámicas.
- 14. CREACIÓN Y EDICIÓN BÁSICA EN GOOGLE FORMULARIOS
- 14.1. Concepto general de formulario.
- 14.2. Crear nuevo formulario.
- 14.3. Tipos de preguntas.
- 14.4. Temas.
- 14.5. Gestión de preguntas.
- 14.6. Insertar encabezados y páginas.
- 14.7. Envío de formularios.

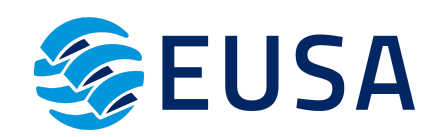

- 15. EDICIÓN AVANZADA EN GOOGLE FORMULARIOS
- 15.1. Planificación previa.
- 15.2. Gestión avanzada de la interfaz.
- 15.3. Gestión avanzada de preguntas
- 15.4. Diseño del formulario.
- 15.5. Página de confirmación.
- 15.6. Cuestionario múltiple.
- 15.7. Enviar formulario.
- 15.8. Gestión de las respuestas.
- 15.9. Reglas de notificación.
- 16. CREACIÓN Y EDICIÓN EN GOOGLE DIBUJOS
- 16.1. Crear un nuevo dibujo.
- 16.2. Subir archivos.
- 16.3. Menú Ver.
- 16.4. Menú Editar.
- 16.5. Menú Formato.
- 16.6. Elementos gráficos
- 16.7. Píxeles y vectores.
- 16.8. Conectores.
- 16.9. Menú Disponer.
- 16.10. Modificadores de teclado.
- 17. COMPARTIR DOCUMENTOS EN GOOGLE DRIVE
- 17.1. Roles.
- 17.2. Compartir.
- 17.3. Permisos.
- 17.4. Visibilidad.
- 17.5. Envío de documentos.
- 18. OPCIONES AVANZADAS DE COLABORACIÓN EN GOOGLE DRIVE
- 18.1. Comentarios.
- 18.2. Revisiones.
- 18.3. Edición en tiempo real.
- 18.4. Conclusión.
- 19. UTILIDADES PARA LAS APLICACIONES DE GOOGLE DRIVE
- 19.1. Plantillas.
- 19.2. Atajos de teclado.
- 19.3. Nuevas características.
- 20. SOLUCIÓN DE PROBLEMAS EN GOOGLE DRIVE
- 20.1. Solución de problemas de conexión.
- 20.2. Solución de problemas de acceso.
- 20.3. Ayuda de Google Drive.
- 20.4. Blog de Google Drive.
- 20.5. Otros recursos.

## **3.1.CARACTERÍSTICAS DE LA PLATAFORMA DE TELEFORMACIÓN:**

La plataforma de teleformación que se utilice para impartir acciones formativas deberá reunir los siguientes requisitos técnicos, y así garantizar el proceso de aprendizaje del alumnado:

• Compatibilidad con los estándares SCORM e IMS.

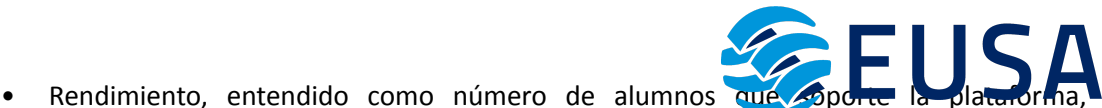

- velocidad de respuesta del servidor a los usuarios, y tiempo de carga de las páginas Web o de descarga de archivos, que permita:
	- ◆ Soportar un número de alumnos equivalente al número total de participantes

en las acciones formativas que esté impartiendo el centro o entidad de formación, garantizando un hospedaje mínimo igual al total del alumnado de dichas acciones, considerando un número de usuarios concurrentes del 40% de ese alumnado.

- ✔ Disponer de la capacidad de transferencia necesaria para que no se produzca efecto retardo en la comunicación audiovisual en tiempo real, debiendo tener el servidor en el que se aloja la plataforma un ancho de banda mínimo de 100Mbps, suficiente en bajada y subida.
- ✔ Funcionamiento 24 horas al día, los 7 días de la semana.
- ✔ Compatibilidad tecnológica y posibilidades de integración con cualquier infraestructura informática o sistema operativo, base de datos, navegador de Internet de entre los más usuales o servidor web, debiendo ser posible utilizar las funciones de la plataforma con complementos (plug-in) y visualizadores compatibles. Si se requiriese la instalación adicional de algún soporte para funcionalidades avanzadas, la plataforma debe facilitar el acceso al mismo sin coste.
- Integración de herramientas y recursos necesarios para gestionar, administrar, organizar, diseñar, impartir y evaluar acciones formativas a través de Internet, disponiendo, específicamente, de las siguientes:
	- ✔ Herramientas que faciliten la colaboración y la comunicación entre todos los alumnos, tanto de carácter asíncrono (foros, tablones, correo, listas, etc.), como síncrono, (sistema de mensajería, chat, videoconferencia, etc.).
	- ✔ Herramientas de desarrollo, gestión e integración de contenidos.
	- ✔ Herramientas de seguimiento formativo, control del progreso del alumnado y evaluación del aprendizaje.
	- ✔ Herramientas de administración y gestión del alumnado y de la acción formativa.
- Disponer del desarrollo informático a través del cual el Servicio Público de Empleo de la Administración Competente, de manera automática, realice el seguimiento y control de las acciones formativas impartidas, conforme al modelo de datos y protocolo de transmisión establecidos en el anexo II y en la página web de dicho organismo, a fin de auditar la actividad de los centros y entidades de formación y evaluar la calidad de las acciones formativas.
- Para poder realizar tal seguimiento, el Servicio Público de Empleo de la Administración Competente, con la periodicidad que determine, se conectará automáticamente con

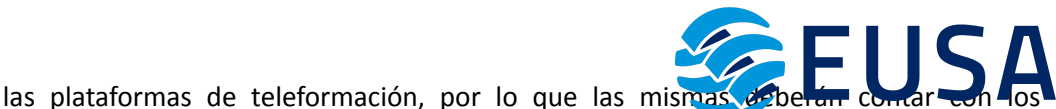

desarrollos informáticos que posibiliten tales acciones de seguimiento (protocolo de conexión SOAP).

- Sin perjuicio de lo anterior, y de cara al seguimiento puntual de las acciones formativas de certificado de profesionalidad que se impartan, será preceptivo proporcionar al Servicio Público de Empleo de la Administración Competente una dirección (con sus correspondientes credenciales) de acceso a la plataforma, con permiso de administrador, pero sin posibilidad de modificar datos:
	- ✔ Niveles de accesibilidad e interactividad que como mínimo cumplan las prioridades 1 y 2 de la NormaUNE 139803:2012 o posteriores actualizaciones, según lo estipulado en el Capítulo III del Real Decreto 1494/2007, de 12 de noviembre.
- El servidor la plataforma de teleformación ha de cumplir con los requisitos establecidos en la Ley Orgánica 15/1999, de 13 de diciembre, de protección de datos de carácter personal, por lo que el responsable de dicha plataforma ha de identificar la localización física del servidor y el cumplimento de lo establecido sobre transferencias internacionales de datos en los artículos 33 y 34 de dicha Ley Orgánica y en el Título VI del Reglamento de desarrollo de la misma, aprobado por Real Decreto 1720/2007, de 21 de diciembre.
- Incluir la imagen institucional del Servicio Público de Empleo de la Administración Competente y de las entidades que él designe, con las pautas de imagen corporativa que se establezcan.
- Disponibilidad de un servicio de atención a usuarios que proporcione soporte técnico y mantenga la infraestructura tecnológica y que, de forma estructurada y centralizada, atienda y resuelva las consultas e incidencias técnicas del alumnado. El servicio, que deberá estar disponible para el alumnado desde el inicio hasta la finalización de la acción formativa, deberá mantener un horario de funcionamiento de mañana y de tarde, tendrá que ser accesible mediante teléfono y mensajería electrónica y no podrá superar un tiempo de demora en la respuesta superior a 2 días laborables.

## **3.2.FORMALIZACIÓN DEL CONTRATO**

El contrato será formalizado en un plazo máximo de 15 días desde la adjudicación notificada a todas las empresas participantes, en base a los requisitos exigidos en los pliegos y a las ofertas presentadas.

La realización de cualquier servicio que esté definido en el contrato y no haya sido previamente autorizado por nuestra parte no será remunerado.

## **3.3.MODIFICACIÓN DEL CONTRATO**

El contrato se puede ver modificado en caso de que la subvención concedida o las condiciones de la misma se vean modificadas por la Administración.

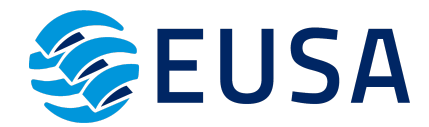

No obstante, el adjudicatario no podrá modificar el precio del contrato ni modificar su periodo de ejecución.

#### **3.4.RESOLUCIÓN DEL CONTRATO**

Serán causas de resolución del contrato las siguientes:

a) La muerte o incapacidad sobrevenida del contratista individual o la extinción de la personalidad jurídica de la sociedad contratista.

b) La declaración de concurso o la declaración de insolvencia en cualquier otro procedimiento.

c) El mutuo acuerdo entre EUSA S.L. y el contratista.

d) La demora en el cumplimiento de los plazos por parte del contratista. En todo caso el retraso injustificado sobre el plan de trabajos establecido en el pliego o en el contrato, en cualquier actividad, por un plazo superior a un tercio del plazo de duración inicial del contrato, incluidas las posibles prórrogas.

e) El incumplimiento de la obligación principal del contrato. Serán, asimismo causas de resolución del contrato, el incumplimiento de las restantes obligaciones esenciales.

f) Las que se señalen específicamente para cada categoría de contrato en esta Ley.

g) El impago, durante la ejecución del contrato, de los salarios por parte del contratista a los trabajadores que estuvieran participando en la misma, o el incumplimiento de las condiciones establecidas en los Convenios colectivos en vigor para estos trabajadores también durante la ejecución del contrato.

## **4. PRESUPUESTO DE LA LICITACIÓN**

El presupuesto máximo por el que se oferta la contratación del servicio impartición de las acciones formativas en una plataforma de modalidad teleformación es de:

- ✔ BASE IMPONIBLE: 123.966,94€. CIENTO VEINTITRÉS MIL NOVECIENTOS SESENTA Y SEIS EUROS CON NOVENTA Y CUATRO CÉNTIMOS DE EURO.
- $\checkmark$  IVA: 26.033,06  $\hat{\epsilon}$ . VEINTISÉIS MIL TREINTA Y TRES EUROS CON SEIS CÉNTIMOS DE EURO.
- ✔ **IMPORTE TOTAL: 150.000 € (CIENTO CINCUENTA MIL EUROS)**

Por todo ello, el precio del presente contrato no será objeto de revisión, exceptuando aquellos casos recogidos en la cláusula 3.3.

El importe total de la adjudicación, será pagado de la siguiente forma:

- Un primer pago del 20% del importe adjudicado al inicio del contrato, previa presentación y aprobación de la factura por parte de EUSA SL.
- Un segundo pago del 20% del importe adjudicado a la mitad de la vida del contrato, una vez se haya acordado por ambas partes, y previa presentación de factura y aprobación por EUSA SL.

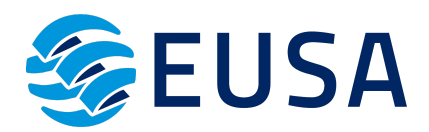

• Una última factura correspondiente al 60 % restante de la adjudicación, mediante acuerdo entre las partes de cesión de cobro, según estipula el artículo 83 del reglamento de desarrollo de la Ley General de Subvenciones. Para que la cesión del derecho al cobro de la subvención sea válida y tenga efectos frente a la Administración deudora, será requisito imprescindible la notificación fehaciente a la misma del acuerdo de cesión.

## **5. PLAZO DE EJECUCIÓN**

El plazo de ejecución del proyecto formativo de contratación de una plataforma de teleformación del expediente F220171AA, será de un año desde la firma del contrato. Sin perjuicio, de que el órgano concedente decida ampliar el plazo de ejecución para llevar a cabo la totalidad de impartición de las acciones formativas.

#### **6. FORMA Y PLAZO DE PRESENTACIÓN DE OFERTAS**

El plazo de presentación de oferta será de **15 días naturales** contados a partir del día siguiente de la publicación en el perfil del contratante de la página web de EUSA SL [\(https://www.eusa.es/](https://www.eusa.es/))

Estas ofertas pueden ser entregadas de forma presencial o por correo postal en C/Plácido Fernández Viagas, nº 4 CP 41013 de Sevilla o por correo electrónico a la dirección: rocio.merida@camaradesevilla.com, en formato *pdf.*

## **7. CRITERIOS DE VALORACIÓN DE OFERTAS**

EUSA SL, dispondrá la adjudicación a la empresa que obtenga la mayor puntuación en base a los siguientes criterios objetivos de adjudicación:

#### 7.1 CRITERIOS ECONÓMICOS

La oferta económica deberá estar debidamente firmada por el interesado y habrá de formalizarse necesariamente en número y letra en el **ANEXO I**. En el mismo se deberá indicar el importe base ofrecido por el oferente, la cuantía correspondiente de IVA como partida independiente y el importe total de ambos conceptos. Este precio deberá establecerse en condiciones de mercado, pudiendo las propuestas ser calificadas como "bajas temerarias" y ser desestimadas.

#### 7.2 CRITERIOS NO ECONÓMICOS:

✔ La empresa adjudicataria esté en posesión durante todo el periodo de vigencia del contrato del **Certificado ISO 27001** (Sistemas de gestión de seguridad de la información), como garantía de la seguridad de los datos informáticos que se van a tratar, del **Certificado ISO 9001** (Sistemas de gestión de calidad), para garantizar un servicio de calidad y del **Certificado**

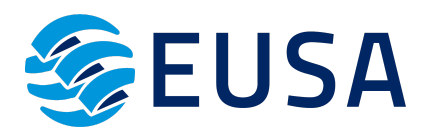

**ISO 14001** (Sistemas de gestión medioambiental), para asegurar que la empresa cumple con las legalidades vigentes en materia medioambiental.

- ✔ Debe contar con un **plan de igualdad** vigente durante todo el periodo de contratación que asegure la igualdad de trato y de oportunidades entre mujeres y hombres.
- ✔ La empresa deberá estar inscrita, en todo caso, en el **Registro Oficial de Licitadores y Empresas Clasificadas del Sector Público.**

En todo caso, y para dar veracidad a dichas afirmaciones, se deberá aportar cumplimentado el **ANEXO II.**

Por otro lado, se debe acreditar mediante el **ANEXO III**, que la empresa cuenta con una solvencia técnica o profesional, a través de una relación detallada de los trabajos realizados de igual o similar naturaleza que constituyen el presente contrato en los últimos tres años y con una cuantía igual o superior a 150.000€ (CIENTO CINCUENTA MIL EUROS.)

Para la presentación de ofertas se deberá adicionalmente una propuesta técnica, que consistirá en la elaboración de una **MEMORIA JUSTIFICATIVA** del cumplimiento de los requisitos técnicos de la plataforma de teleformación y descripción de los contenidos de las acciones formativas del expediente concedido, pudiendo aportarse mejoras técnicas si las hubiera.

## **8. GARANTÍA**

No se aplica garantía provisional ni definitiva.

## **9. SUBCONTRATACIÓN**

La subcontratación queda prohibida, exceptuando aquellos casos en los que EUSA S.L. lo autorice por escrito. En todo caso, las empresas que pretendan subcontratar deberán hacer constar dicha circunstancia en su propuesta, indicando la parte de las prestaciones que se pretendan subcontratar a terceros, así como los subcontratistas propuestos, que deberán certificar documentalmente la existencia de tales acuerdos.

## **10. JURISDICCIÓN COMPETENTE**

Las empresas que presenten su oferta conforme al presente pliego estarán sometidos a los Juzgados y Tribunales de Sevilla, que será competente para resolver las controversias que surjan entre las partes en relación con los efectos, cumplimiento y extinción del contrato.

Datos de contacto para solicitar información al objeto de participar: Dirección de envíos certificados: C/ Plácido Fernández Viagas, 4, 41004, Sevilla, Email: rocio.merida@camaradesevilla.com Teléfono: 673 919 621 Persona de contacto para consultas: Rocío Mérida

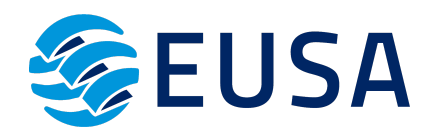